# **MAPS MAP Protocol Emulator**

**(Mobile Application Part Protocol Emulator over IP/TDM/ATM)**

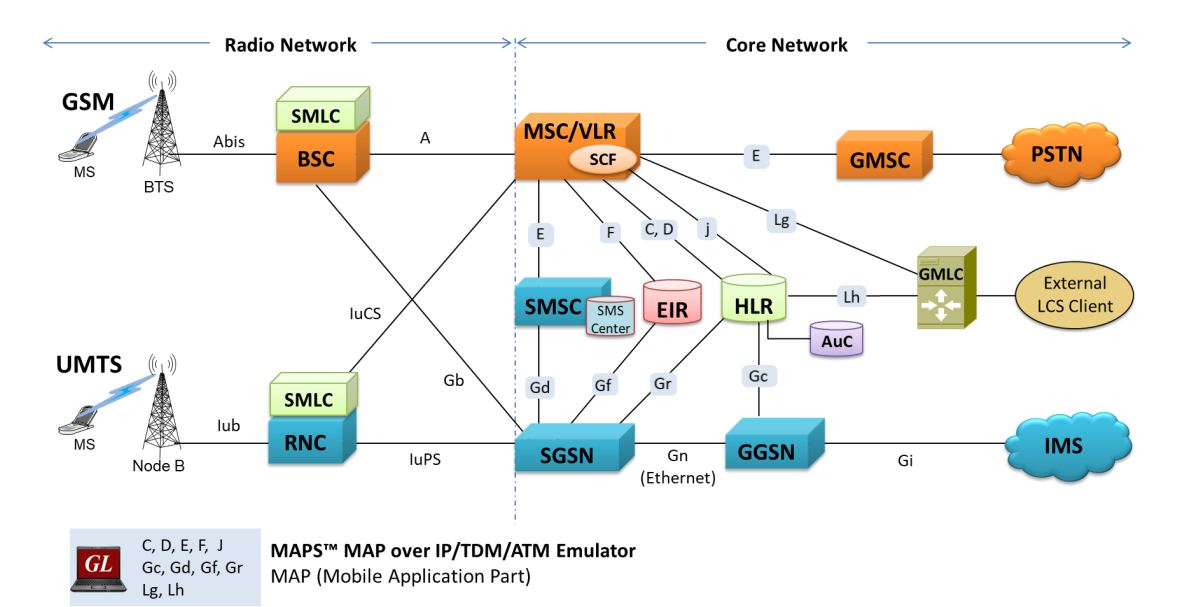

#### **Overview**

The **Mobile Application Part (MAP)** is an GSM protocol which provides application layer services to the various nodes in GSM and UMTS networks. MAP can be transported using 'traditional' SS7 protocols carried by Message Transfer Protocol (MTP) in TDM/ATM (T1 and E1) or by M2PA, M3UA, and M2UA User Adaption layer in IP using SIGTRAN.

**MAPS MAP (Message Automation & Protocol Simulation)** product is used to emulate all the GSM and UMTS MAP interfaces. **GL's MAPS** is an advanced and versatile protocol simulator/tester that can emulate a variety of protocols It supports various procedures across the MAP interfaces including GPRS Location Update, MT and MO SMS, Location Update, MAP Authentication, Routing Information, Remote User Status, and Check IMEI Status. Additional features includes error tracking, regression testing, conformance testing, load testing and call generation.

MAPS<sup>™</sup> MAP ATM uses SSCOP server for establishing SSCOP links over which MAP signaling will be carried further for making calls. SSCOP Server is GL's WCS based server module and provides SSCOP, and AAL5 layer services. MAPS™ MAP ATM internally uses AAL5 Traffic Generator for traffic generation. Various traffic types like Tone, Digits and File playback are supported.

MAPS<sup>™</sup> MAP (MTP2/ATM) is enhanced to emulate [Location Services \(LCS\)](https://www.gl.com/test-location-based-services-lbs-wireless-networks.html) over Lg and Lh interfaces connecting GMLC <-> MSC and GMLC <-> HLR entities. Supported LCS procedures includes Provide Subscriber Location, Subscriber Location Report, and Routing Info for LCS, as per 3GPP specifications.

For more information, please visit MAPS<sup>™</sup> [MAP Emulator](https://www.gl.com/map-protocol-emulation-over-ip-tdm-using-maps.html) webpage.

### **Main Features**

- MAP protocol simulation over IP/TDM/ATM.
- Emulator can be configured as MSC/VLR, RNC, HLR, EIR, SMSC, SGSN, GMLC and GGSN entities to emulate C, D, E, F interfaces in the GSM network and Gc, Gd, Gf, and Gr in the UMTS network.
- User-friendly GUI for configuring the MAP signaling links over IP and TDM.
- Access to all M2PA, M2UA, MTP3, M3UA, SCCP, and MAP R4 protocol fields such as TMSI, IMSI, MCC, MNC, MSIN, CCBS and more.
- Ready scripts for GPRS Location Update, MT and MO SMS, Location Update, MAP Authentication, Routing Information, Remote User Status, and Check IMEI Status procedures
- Emulates Location Service (LCS) between GMLC, MSC, and HLR entities over Lg and Lh interfaces.

**GL Communications Inc.** 

**818 West Diamond Avenue - Third Floor, Gaithersburg, MD 20878, U.S.A** (Web) [www.gl.com](https://www.gl.com) - (V) +1-301-670-4784 (F) +1-301-670-9187 - (E-Mail) [info@gl.com](https://www.gl.com/inforequestform.php)

# **MAP Supported Interfaces and Elements**

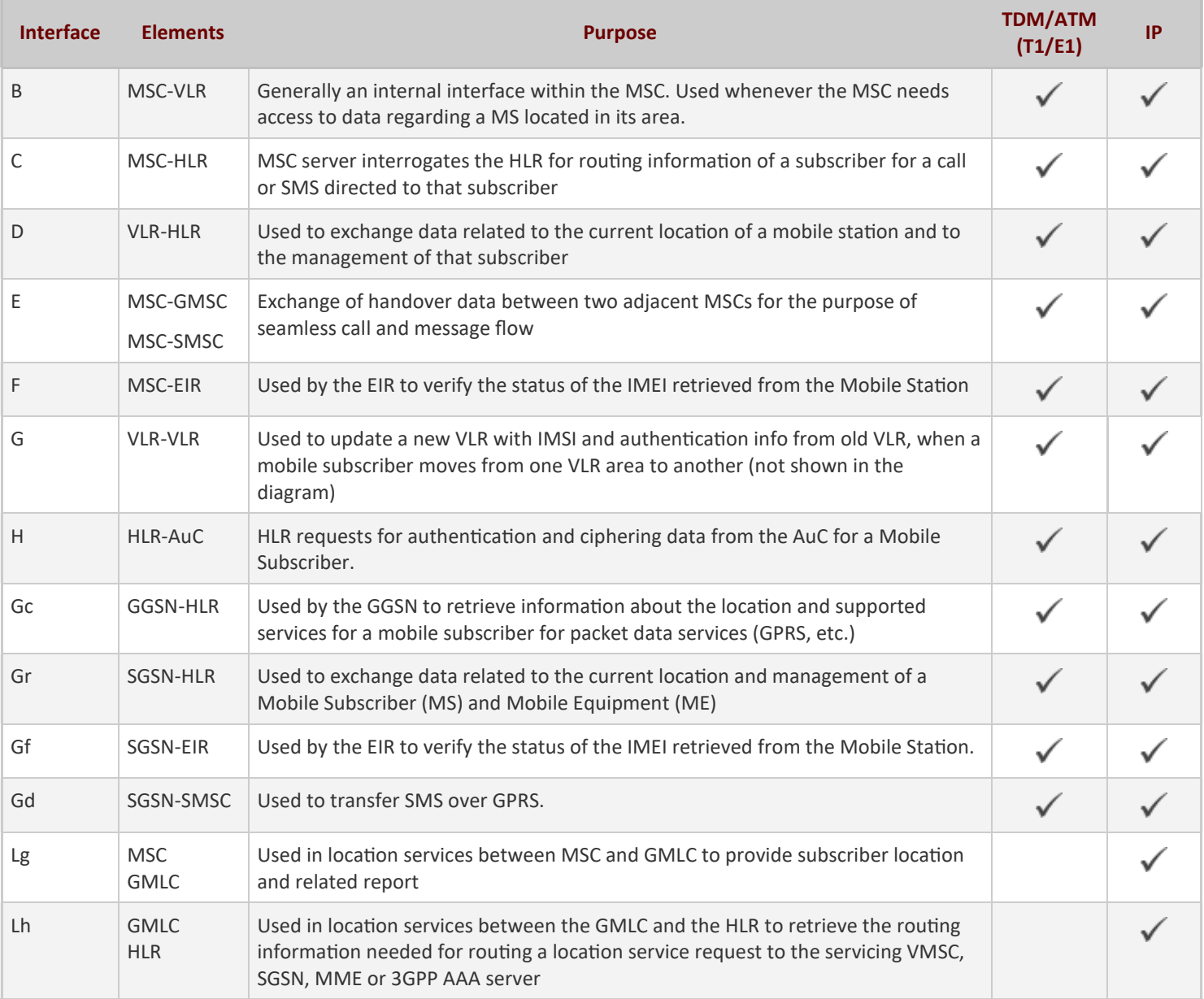

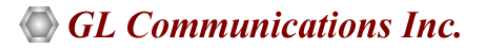

## **Testbed Setup Configuration**

Test Bed setup is provided to establish communication between MAPS<sup>™</sup> MAP over IP/TDM/ATM with the DUT.

MAPS<sup>™</sup> MAP allows users to configure SCTP layer (over IP) and MTP2/ATM layer (over TDM) parameters. Once the testbed setup is configured properly, MAP messages can be transmitted and received over configured layers.

The Testbed configuration includes parameter settings such as Source and Destination node configurations such as IP addresses, Port, Point Code, and Subsystem Number.

Default profile is used to configure MAPS™ MAP with HLR, MSC, SMSC, SGSN, and other supported interface end-user parameters.

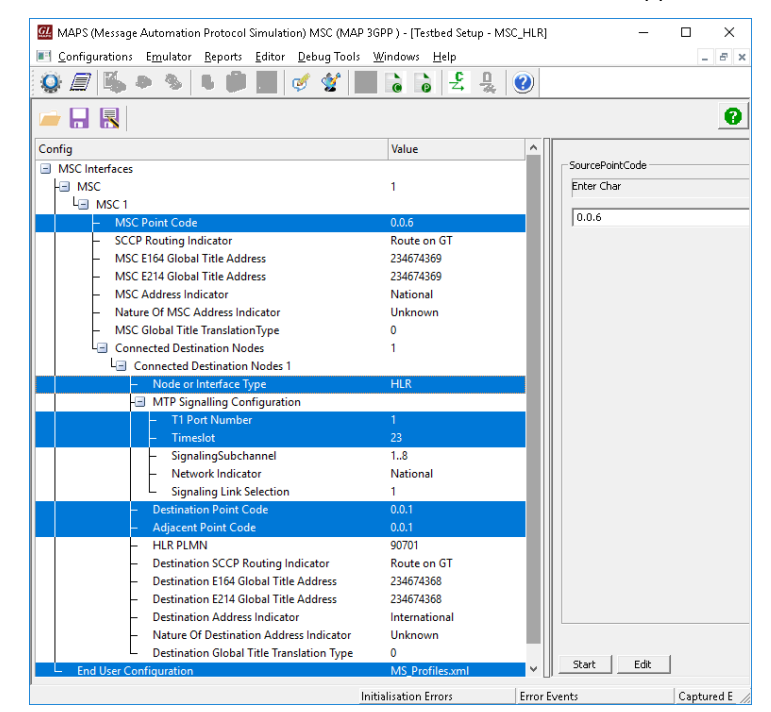

**Testbed Setup for MAPS MAP over TDM**

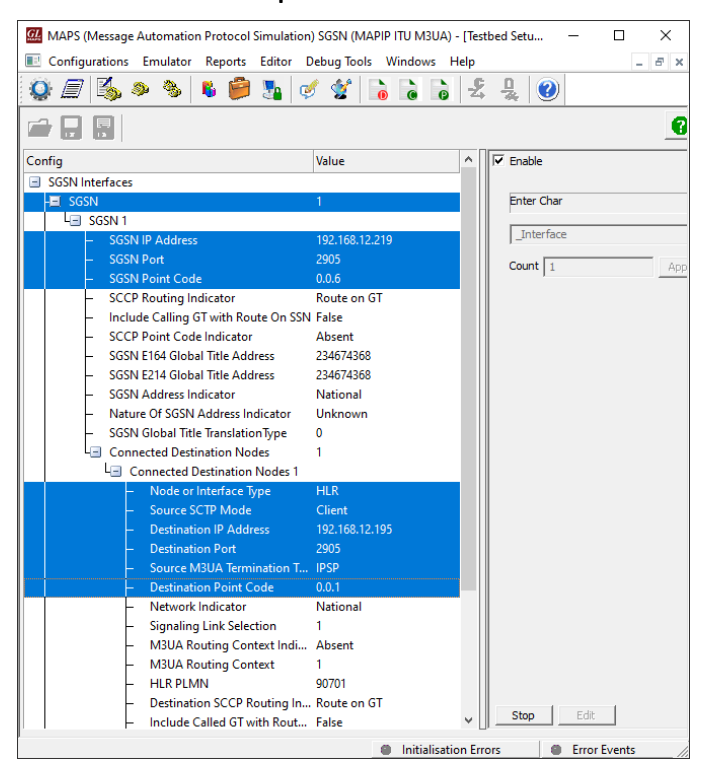

**Testbed Setup for MAPS MAP over IP**

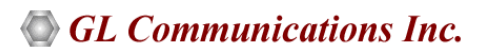

#### **Pre-processing Tools**

PROFILE EDITOR - This feature allows loading profile to edit the values of the variables using GUI, replacing the original value of the variables in the message template.

An XML file defines a set of multiple profiles with varying parameter values that allow users to configure call instances in call generation and to receive calls.

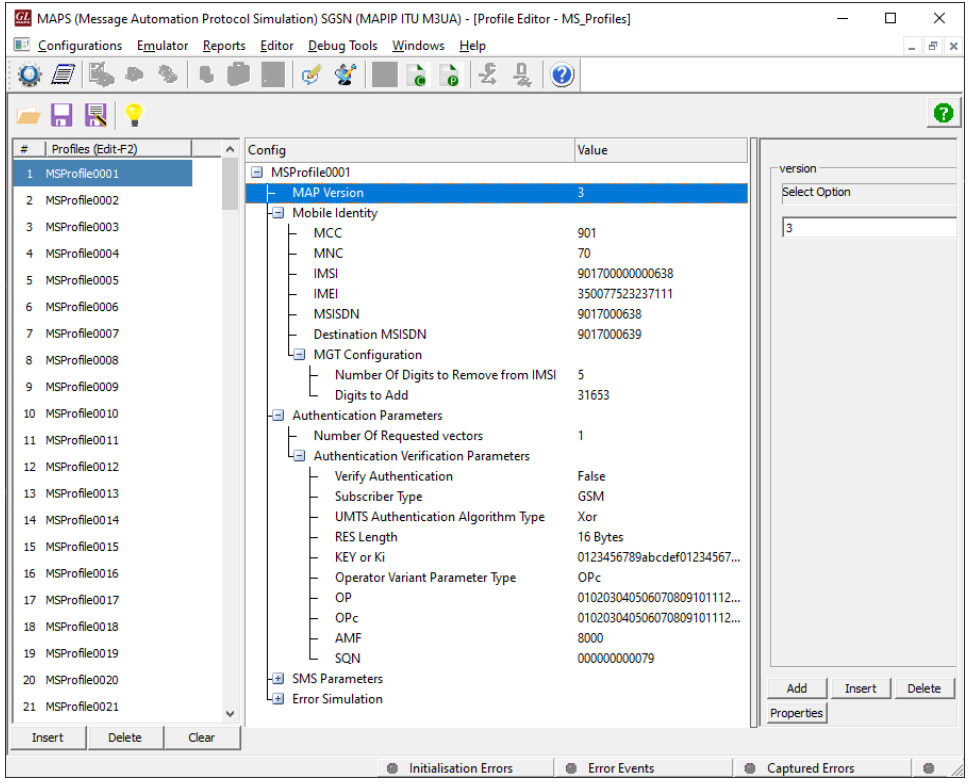

**Profile Editor**

**Script Editor -** The script editor allows the user to create / edit scripts and access protocol fields as variables for the message template parameters. The script uses pre-defined message templates to perform send and receive actions.

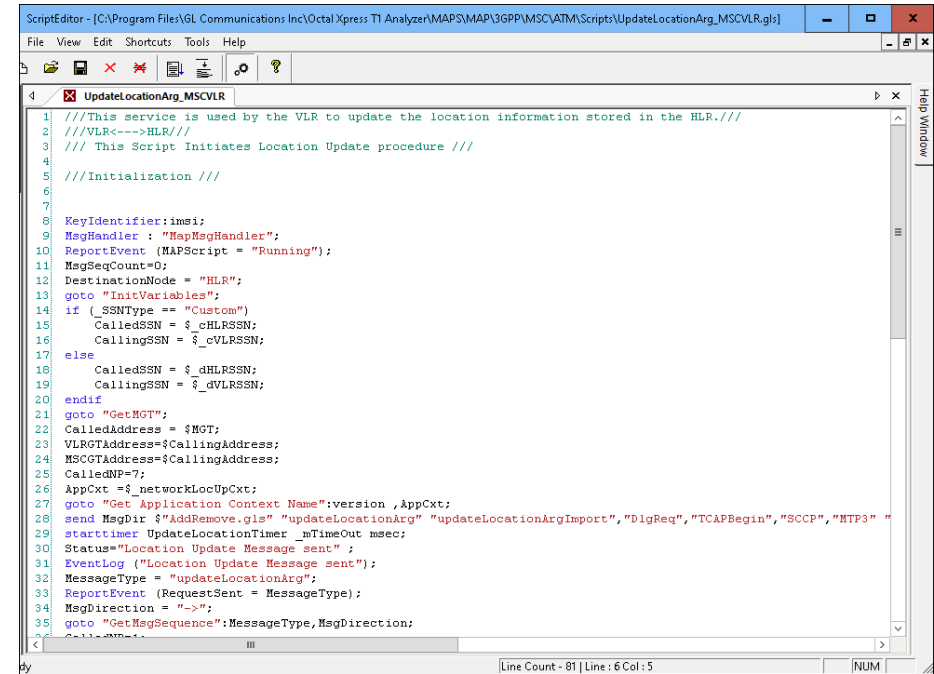

**Script Editor**

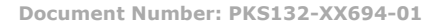

#### **Pre-processing Tools**

**Message Editor -** With message editor, users can build a template for each protocol message type. The value for each field may be changed in the message template prior to testing. The protocol fields comprises of mandatory fixed parameters, mandatory variable parameters, and optional variable parameters.

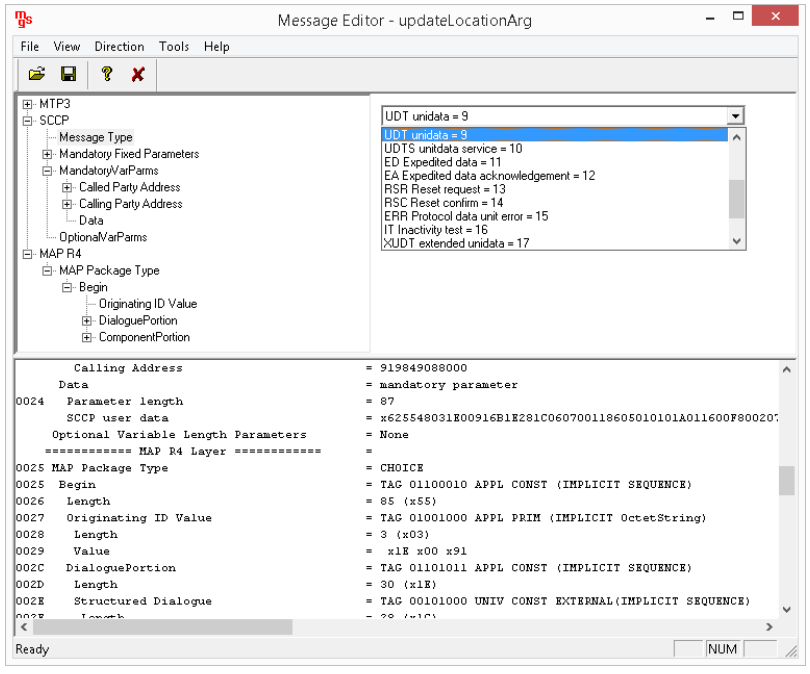

**Message Editor**

#### **Call Generation and Reception**

In call generation, MAPS<sup>™</sup> is configured for the out going messages, while in call receive mode, it is configured to respond to incoming messages. Tests can be configured to run once, multiple iterations and continuously. Also, allows users to create multiple entries using quick configuration feature.

The editor allows to run the added scripts sequentially (order in which the scripts are added in the window) or randomly (any script from the list of added script as per the call flow requirements). The test scripts may be started manually or they can be automatically triggered by incoming messages.

| GL                                                                                                    |                                                                                      |                        |                 |                                                                                 | MAPS (Message Automation Protocol Simulation) MSC (MAP 3GPP ) - [Call Generation - CallGenDefault] |                                                                                          |                                                    |                                                                        |                  |                         | O.<br>$\mathbf{x}$       |
|----------------------------------------------------------------------------------------------------|--------------------------------------------------------------------------------------|------------------------|-----------------|---------------------------------------------------------------------------------|----------------------------------------------------------------------------------------------------|------------------------------------------------------------------------------------------|----------------------------------------------------|------------------------------------------------------------------------|------------------|-------------------------|--------------------------|
|                                                                                                    | Configurations Emulator Reports Editor Windows Help                                  |                        |                 |                                                                                 |                                                                                                    |                                                                                          |                                                    |                                                                        |                  |                         | $ B$ $\times$            |
|                                                                                                    |                                                                                      | Ø.<br>$\bullet$        |                 |                                                                                 |                                                                                                    |                                                                                          |                                                    |                                                                        |                  |                         |                          |
|                                                                                                    | 日長                                                                                   | $8\sqrt{56}$           |                 |                                                                                 |                                                                                                    |                                                                                          |                                                    |                                                                        |                  |                         |                          |
|                                                                                                    | Sr No Script Name                                                                    | Profile                | Callinfo        | Script Execution                                                                | Status                                                                                             | Events                                                                                   | Events Profile                                     | Result                                                                 | Total Iterations | Completed Iterations    |                          |
| $\blacksquare$                                                                                            | UpdateLocationArg MSCVLR.gls                                                         | MSProfile0004          | 901700000000626 | Start                                                                           | <b>Location Update Completed</b>                                                                   | None.                                                                                    |                                                    | Pass                                                                   |                  |                         |                          |
| $\overline{2}$                                                                                            | SendAuthenticationInfoArg_VLR.gls                                                    | MSProfile0005          |                 | Start                                                                           |                                                                                                    | None                                                                                     |                                                    | Unknown                                                                | $\mathbf{1}$     | $\theta$                |                          |
|                                                                                                    | 3<br>AuthenticationFailureArg MSC.gls                                                | MSProfile0006          |                 | Start                                                                           |                                                                                                    | None                                                                                     |                                                    | Unknown                                                                | $\overline{1}$   | $\mathbf{0}$            |                          |
| 4                                                                                                    | processUnstructuredSS-RequestArg MSC.als                                             | MSProfile0007          |                 | Start                                                                           |                                                                                                    | None                                                                                     |                                                    | <b>Unknown</b>                                                         | $\overline{1}$   | $\theta$                |                          |
|                                                                                                    | 5.<br>ReadyForSMArg VLR.gls                                                          | <b>MSProfile0008</b>   |                 | Start                                                                           |                                                                                                    | None                                                                                     |                                                    | Hokoown                                                                | $\overline{1}$   | $\mathbf{0}$            |                          |
|                                                                                                    | 6<br>PurgeMSArg MSC.gls                                                              | MSProfile0009          |                 | Start                                                                           |                                                                                                    | None                                                                                     |                                                    | Unknown                                                                |                  | $\theta$                |                          |
| Start All<br>Add<br><b>Delete</b><br>Refresh<br>Stop<br>Stop All<br>Abort<br>Abort All<br>Insert<br>Start |                                                                                      |                        |                 |                                                                                 |                                                                                                    |                                                                                          |                                                    |                                                                        |                  |                         |                          |
|                                                                                                    | Column Width<br>Save                                                                 |                        |                 |                                                                                 |                                                                                                    |                                                                                          |                                                    |                                                                        |                  |                         |                          |
|                                                                                                    | ------------ HTP3 Laver -------------<br>$\overline{\phantom{a}}$<br>DUT             |                        |                 |                                                                                 |                                                                                                    |                                                                                          |                                                    |                                                                        |                  |                         |                          |
|                                                                                                    | <b>MAPS</b>                                                                          | 0000 Service Indicator | $= 0011 8CCP$   |                                                                                 |                                                                                                    |                                                                                          |                                                    |                                                                        |                  |                         |                          |
|                                                                                                    | 0000 Priority Code<br>updateLocationArg<br>11:35:28.771000<br>0000 Sub-service field |                        |                 |                                                                                 | =  00 Priority Code 0<br>$= 10, \ldots,$ Mational Network                                          |                                                                                          |                                                    |                                                                        |                  |                         |                          |
|                                                                                                    |                                                                                      |                        |                 | 0001 DPC                                                                        |                                                                                                    | $= 0.0.1(00000001000000)$                                                                |                                                    |                                                                        |                  |                         |                          |
|                                                                                                    | insertSubscriberDataArg<br>11:35:29.358000                                           |                        |                 | 0002 OPC                                                                        |                                                                                                    | $= 0.0.6(10 0000000100000)$                                                              |                                                    |                                                                        |                  |                         |                          |
|                                                                                                    | insertSubscriberDataRes                                                              |                        |                 | 0004 Signalling Link Code                                                       |                                                                                                    | $= 0001$ (1)<br>$=$ x0981030C16099206007200545784870A92070011001364476308546252480400000 |                                                    |                                                                        |                  |                         |                          |
|                                                                                                    |                                                                                      |                        | 11:35:29.359000 | Higher Layer Data                                                               | ------------ SCCP Layer ------------                                                               |                                                                                          |                                                    |                                                                        |                  |                         |                          |
|                                                                                                    | updateLocationRes                                                                    |                        | 1:35:29.959000  | 0005 Message Type                                                               |                                                                                                    |                                                                                          | $= 00001001$ UDT unidata                           |                                                                        |                  |                         |                          |
|                                                                                                    |                                                                                      |                        |                 |                                                                                 | Mandatory Fixed Parameters                                                                         | ٠                                                                                        |                                                    |                                                                        |                  |                         |                          |
|                                                                                                    |                                                                                      |                        |                 | anno<br>Class                                                                   | Protocol Class Parameter                                                                           |                                                                                          | $= 0001$ Class 1                                   |                                                                        |                  |                         |                          |
|                                                                                                    |                                                                                      |                        |                 | 0006<br>Message Handling (Class 0 and 1 only)<br>= 1000 return message on error |                                                                                                    |                                                                                          |                                                    |                                                                        |                  |                         |                          |
|                                                                                                    |                                                                                      |                        |                 | 0007 Pointer to Mandatory Parameter<br>$=$ ParmO offset $x03$ (3)               |                                                                                                    |                                                                                          |                                                    |                                                                        |                  |                         |                          |
|                                                                                                    |                                                                                      |                        |                 |                                                                                 | 0008 Pointer to Mandatory Parameter<br>0009 Pointer to Mandatory Parameter                         |                                                                                          | = Parml offset x0C (12)<br>= Parm2 offset x16 (22) |                                                                        |                  |                         |                          |
|                                                                                                    |                                                                                      |                        |                 |                                                                                 | Mandatory Variable Length Parameters                                                               |                                                                                          | $\equiv$ -consequences and $\equiv$                |                                                                        |                  |                         |                          |
|                                                                                                    |                                                                                      |                        |                 | Called Party Address                                                            |                                                                                                    | = mandatory parameter                                                                    |                                                    |                                                                        |                  |                         |                          |
|                                                                                                    |                                                                                      |                        |                 | 000A Parameter length                                                           | $=9$                                                                                               | $\equiv$                                                                                 |                                                    |                                                                        |                  |                         |                          |
|                                                                                                    |                                                                                      |                        |                 | Address Indicators<br>000B<br>Point Code Indicators                             |                                                                                                    | =  0 Address does not contain signalling point code                                      |                                                    |                                                                        |                  |                         |                          |
|                                                                                                    |                                                                                      |                        |                 | nnne<br>SSN Indicators                                                          |                                                                                                    | = 1. Address contains subsystem number                                                   |                                                    |                                                                        |                  |                         |                          |
|                                                                                                    |                                                                                      |                        |                 | 000B<br>Global Title Indicators                                                 |                                                                                                    |                                                                                          |                                                    | =  0100 Global title includes translation type, numbering plan, enc. v |                  |                         |                          |
|                                                                                                    | $\langle$                                                                            |                        | $>  $ <         |                                                                                 |                                                                                                    |                                                                                          |                                                    |                                                                        |                  |                         | $\overline{\phantom{a}}$ |
| <b>Message Sequence /</b> Event Config<br>Scripts<br>Script Flow                                          |                                                                                      |                        |                 |                                                                                 |                                                                                                    |                                                                                          |                                                    |                                                                        |                  |                         |                          |
|                                                                                                    |                                                                                      |                        |                 |                                                                                 |                                                                                                    | <b>B</b> Error Events                                                                    |                                                    | Cantured Errors                                                        |                  | Link Status Up=1 Down=0 |                          |

**Call Generation**

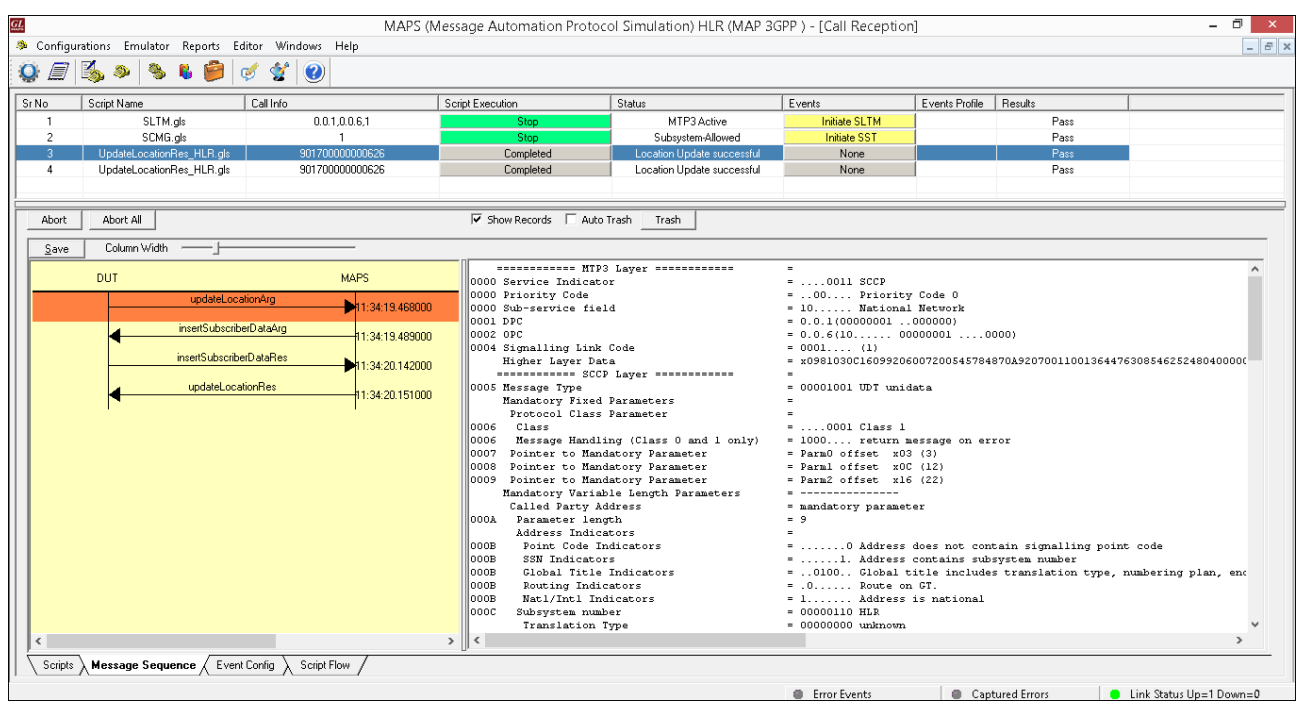

# **Call Generation and Reception**

**Call Reception**

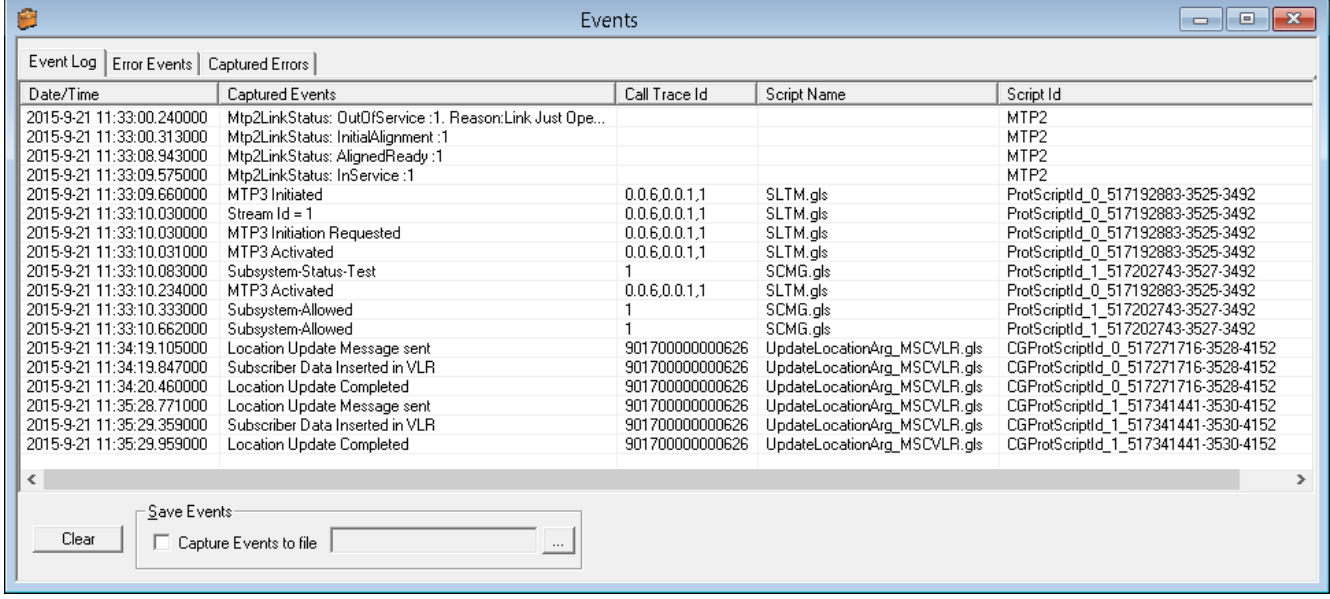

**Event Log**

## **Typical MAP Interface Call Procedures**

Shown below are some of the typical call procedures in GSM MAP over IP/TDM/ATM layers.

Supporting procedures include GPRS Location Update, MT and MO SMS, Location Update, MAP Authentication, Routing Information, Remote User Status, & Check IMEI Status procedures.

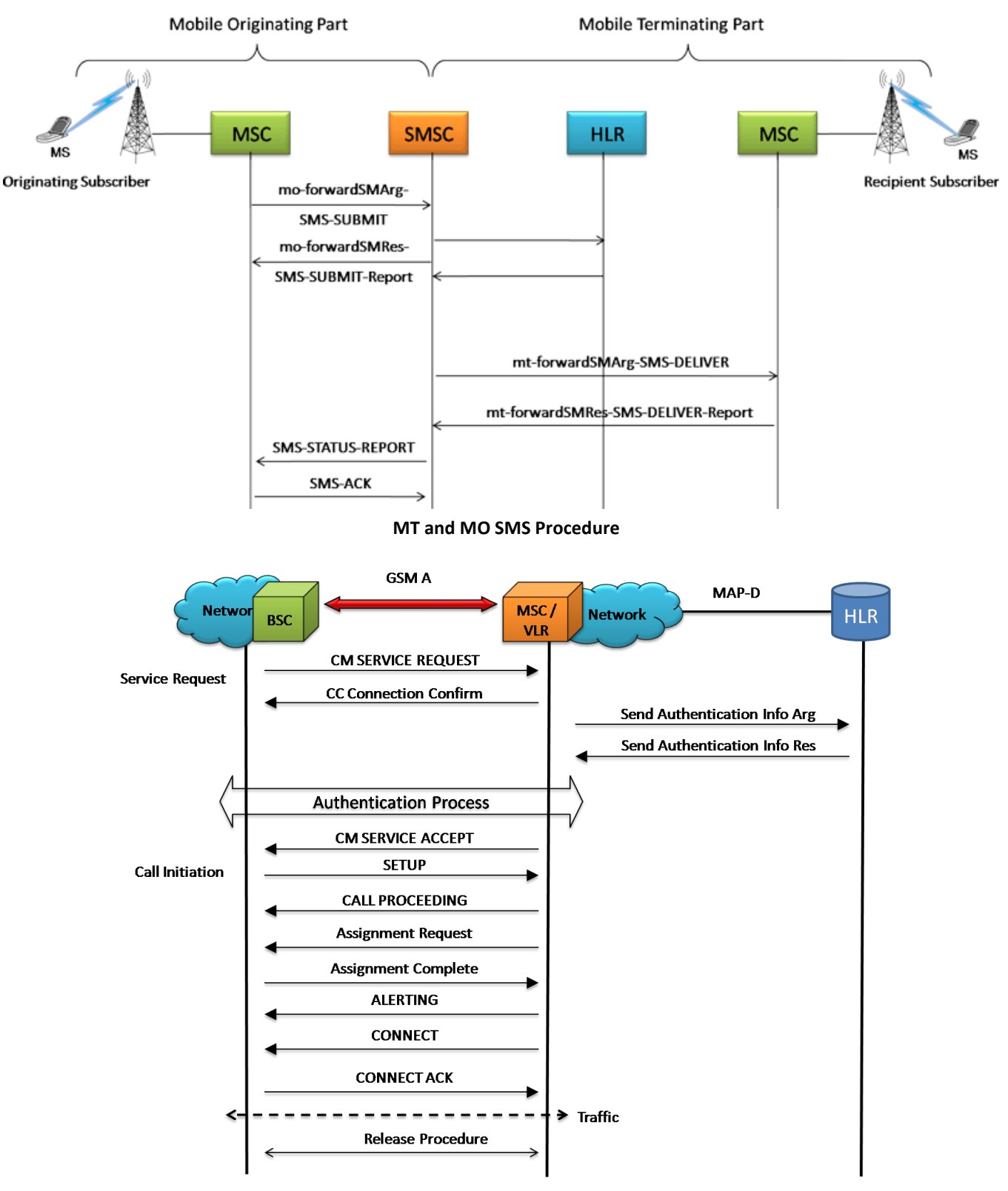

**MAP Authentication Procedure** 

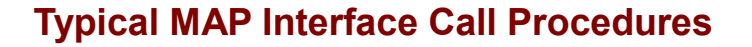

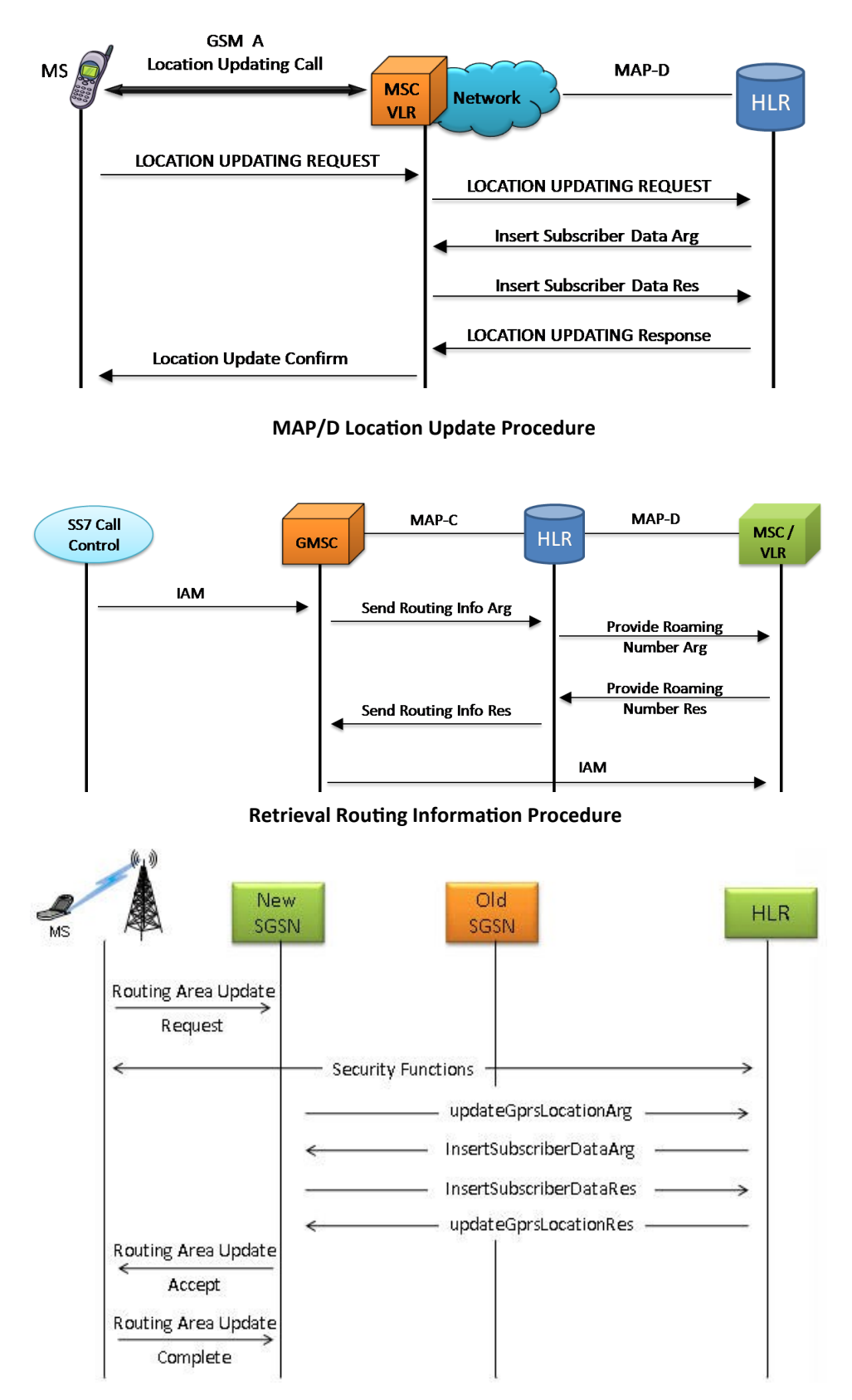

**GPRS Location Update Procedure**

#### **Location Services over IP**

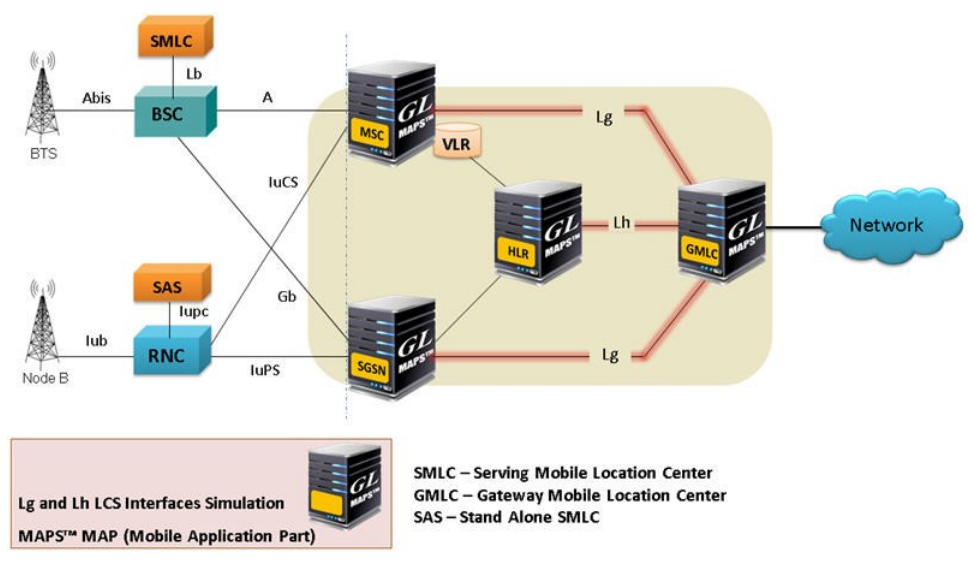

#### **LCS Network Architecture**

MAP over IP network also includes LCS specific elements and entities, their functionalities, interfaces, as well as communication messages, necessary to implement the positioning functionality in a cellular network. The LCS architecture follows a client/server model with the gateway mobile location center (GMLC) acting as the server providing information to External LCS Clients.

MS initiated Location Report Procedure is supported over Lg Interface between GMLC and MSC and Network Initiated Location Retrieval Procedure over Lh Interface between GMLC and HLR

## **Lg interface:**

The **Lg interface** implements the following Mobile Application Services:

**MAP-Provide-Subscriber-Location** - used by a GMLC to request the location and optionally, velocity, of a target UE; **MAP-Subscriber-Location-Report** – used by a SGSN/MSC to provide the location of a target UE to a GMLC.

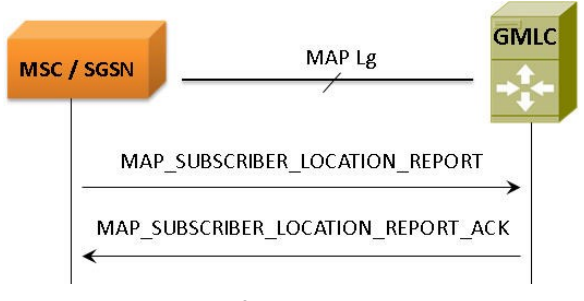

#### **Lg Interface-LCS Procedure**

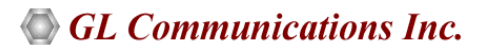

### **Lh interface:**

The GMLC initiates location requests on behalf of external clients. The E.164 address of the GMLC is provided to an HLR when the GMLC requests a serving MSC address or SGSN address from the HLR for a target MS. The E.164 address of the GMLC is also provided to a serving MSC or SGSN when the GMLC requests the location of a target MS served by this MSC or SGSN

**MAP-SEND-ROUTING-INFO-FOR-LCS**, used by GMLC to retrieve the routing information from HLR, required to route a location service request to the serving VMSC, SGSN, MME or 3GPP AAA server.

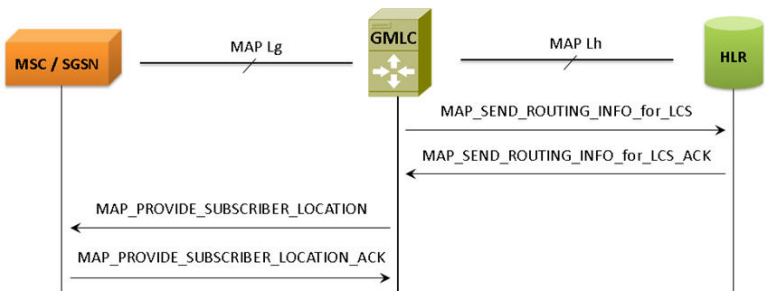

**Network Initiated Location Retrieval Procedure** 

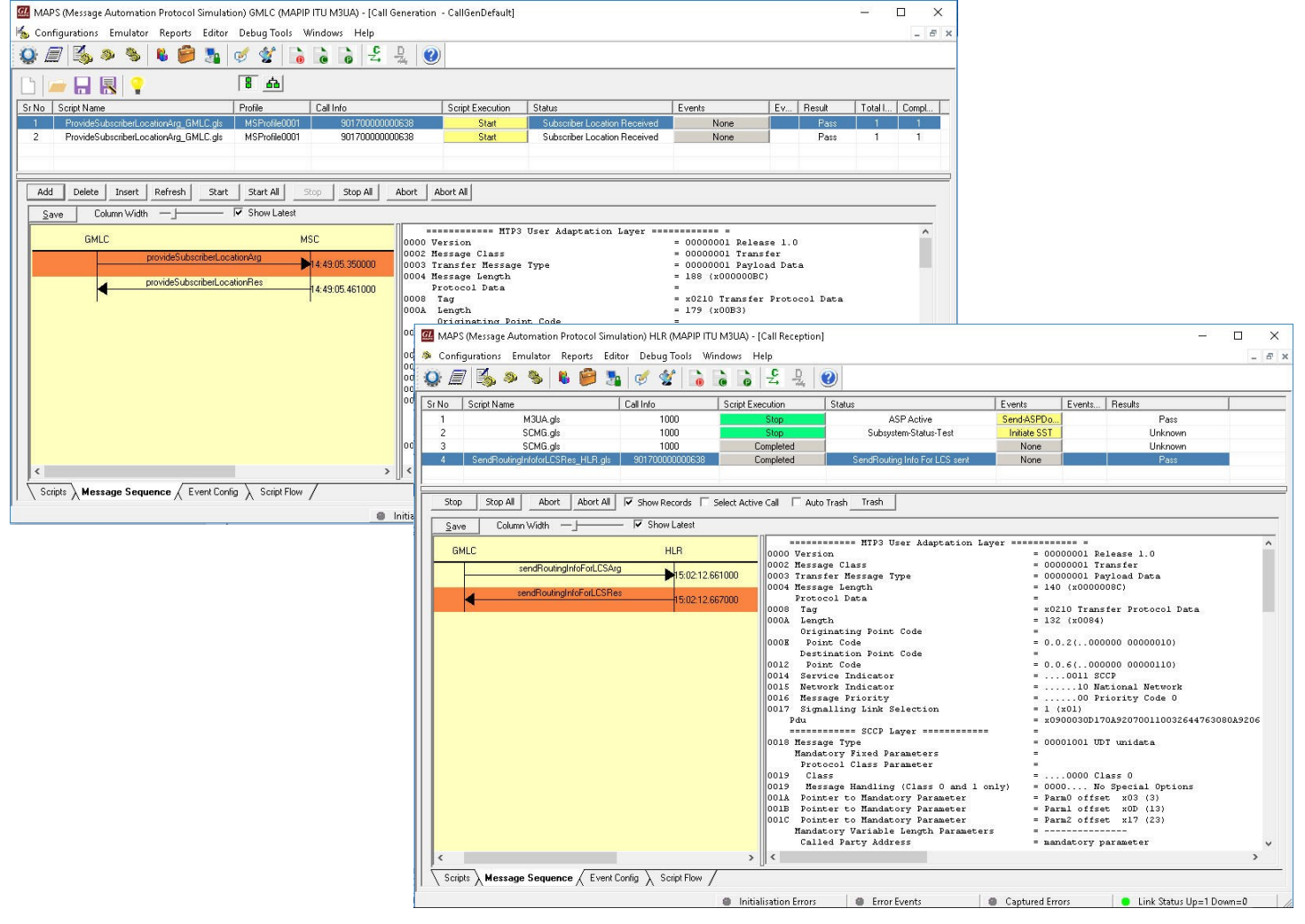

**Lg and Lh Interface Call Generation**

# **Supported Protocol Standards**

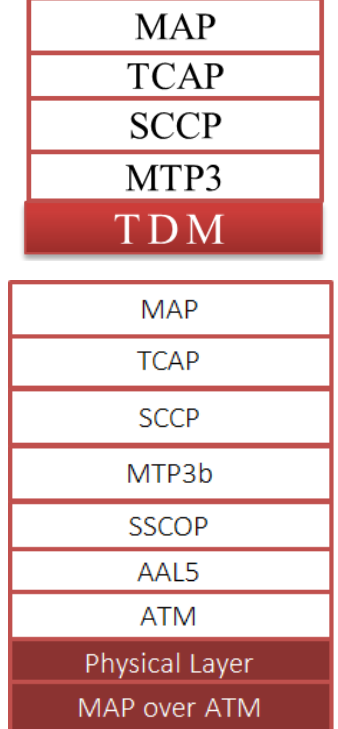

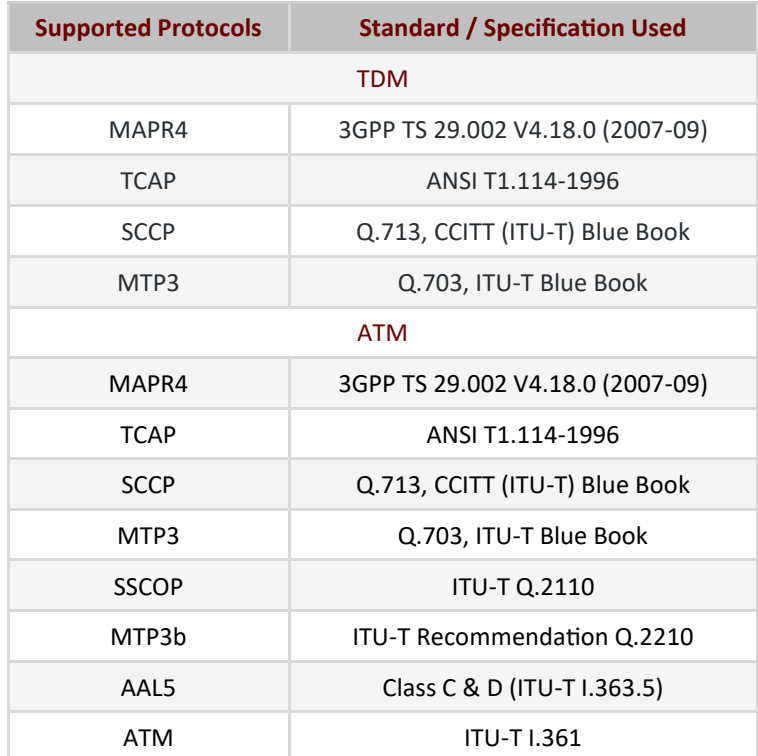

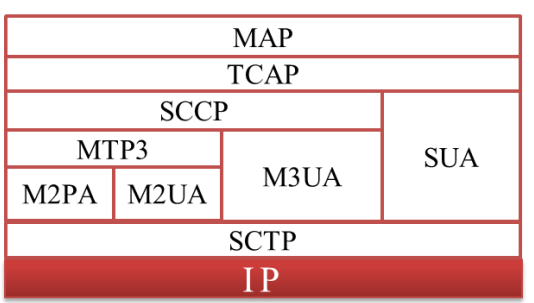

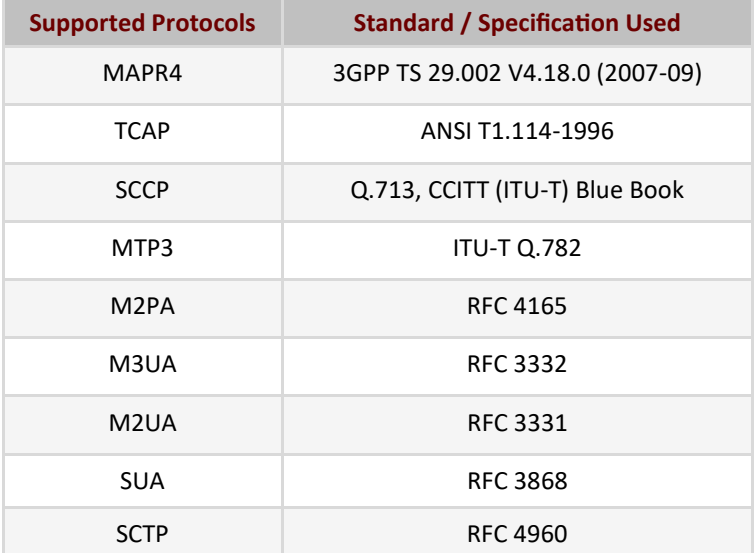

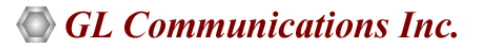

## **Buyer's Guide**

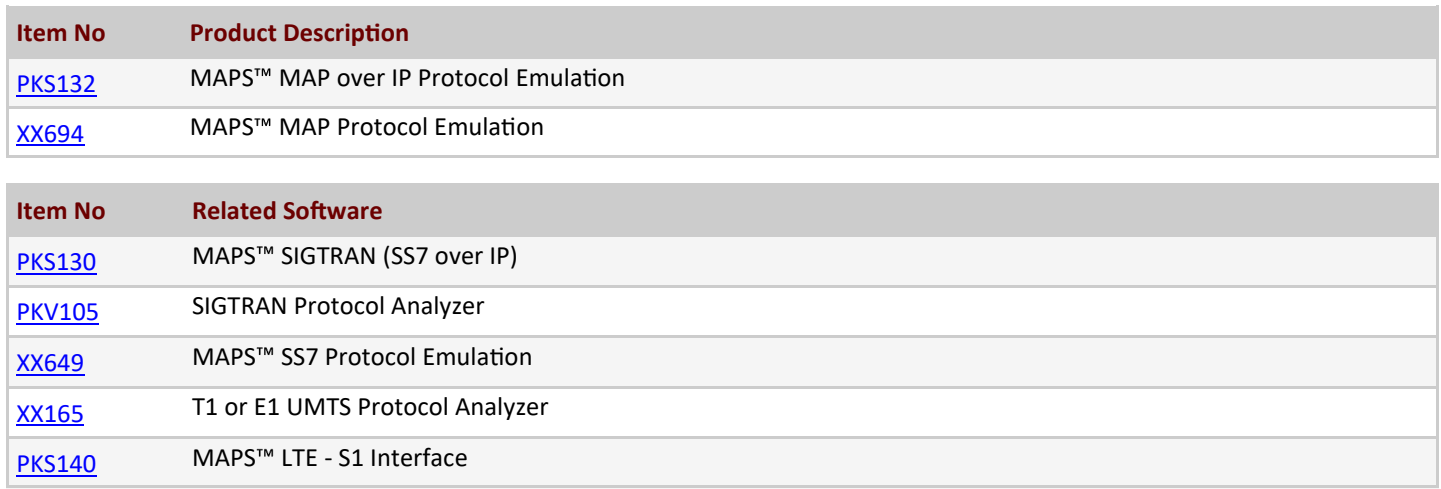

**Note**: PCs which include GL hardware/software require Intel or AMD processors for compliance.

For more information, please visit [signaling and traffic simulator](https://www.gl.com/signaling-and-traffic-simulator.html) webpage.

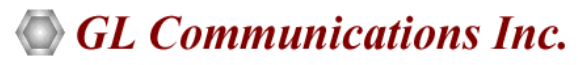

**818 West Diamond Avenue - Third Floor, Gaithersburg, MD 20878, U.S.A** (Web) [www.gl.com](https://www.gl.com) - (V) +1-301-670-4784 (F) +1-301-670-9187 - (E-Mail) [info@gl.com](https://www.gl.com/inforequestform.php)